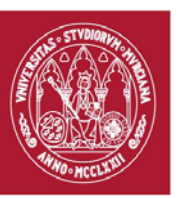

# **GUÍA DOCENTE: RENDER CYCLES.** (rev. 20180507) CURSO ACADÉMICO 19/20 FACULTAD DE BELLAS ARTES CENTRO DE ESTUDIOS DE ARQUEOLOGÍA VIRTUAL PIXELODEON 3D SCHOOL

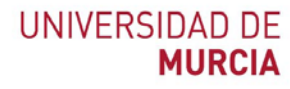

# **1. Identificación**

De la Asignatura

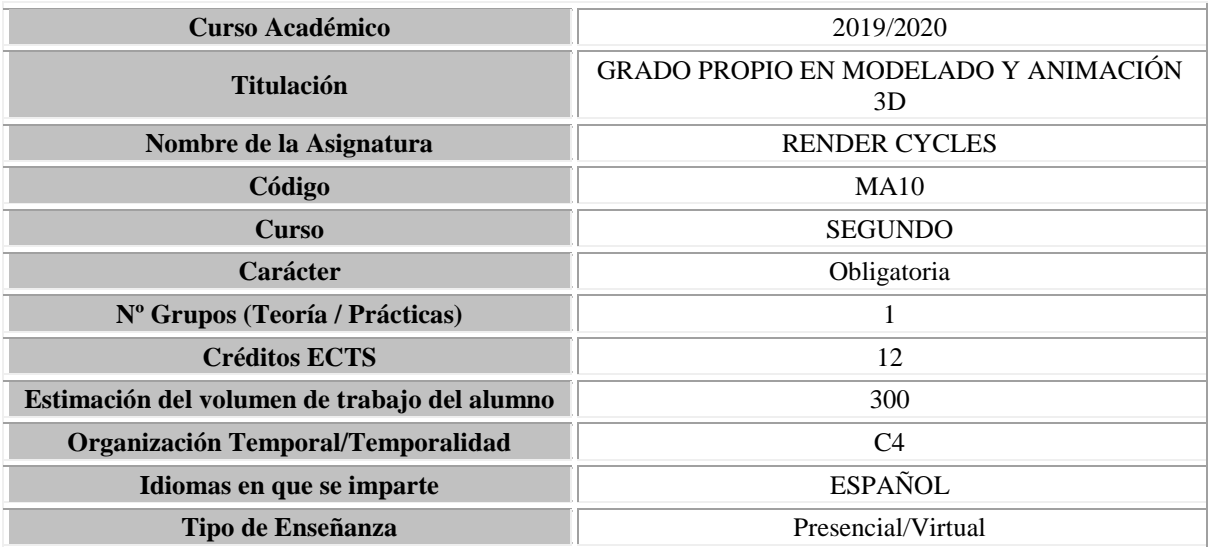

# • Del profesorado: Equipo Docente

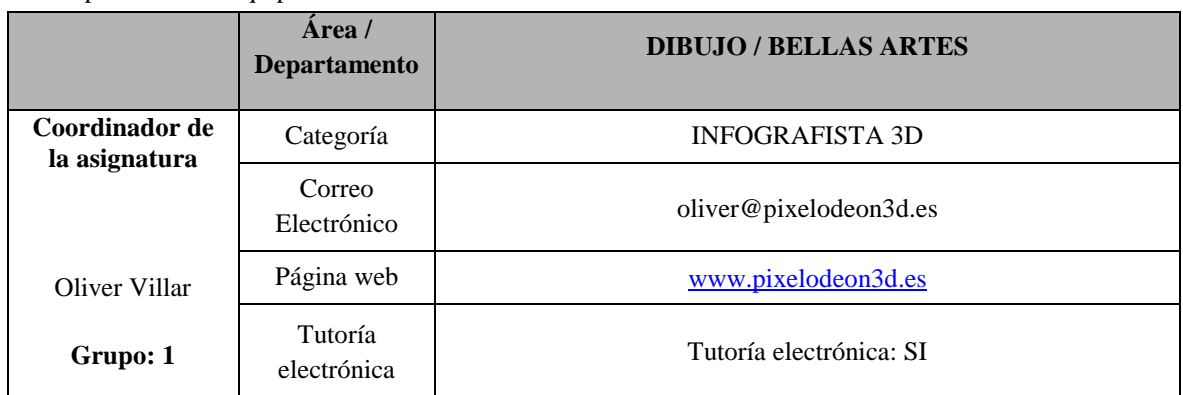

### **2. Presentación**

Esta materia nos enseñará los conceptos básicos para renderizar escenas utilizando el motor de render Cycles. Se verá el funcionamiento interno del mismo, lo que nos ayudará a sacarle el máximo partido. Veremos el proceso de creación de materiales, una introducción a los nodos y al uso de texturas, además del proceso de iluminación.

Se profundizará sobre el uso de Cycles para visualizaciones arquitectónicas. Se estudiarán diversas técnicas avanzadas para conseguir efectos más específicos y rigurosa optimización de escenas para reducir tiempos de render en imágenes complejas, trucos de iluminación y materiales complejos.

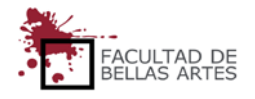

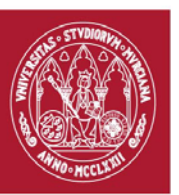

(rev. 20180507) CURSO ACADÉMICO 19/20

FACULTAD DE BELLAS ARTES

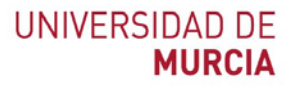

# CENTRO DE ESTUDIOS DE ARQUEOLOGÍA VIRTUAL

# PIXELODEON 3D SCHOOL

#### **3. Condiciones de acceso a la asignatura**

**Incompatibilidades** 

No existen

**Recomendaciones** 

No existen recomendaciones.

# **4. Competencias**

#### **Competencias básicas**

- **CB1.** Transmitir información, ideas, problemas y soluciones a un público tanto especializado como general.
- **CB2.** Conocer en su entorno laboral la elaboración y defensa de argumentos y la resolución de problemas dentro de la animación y los videojuegos.
- **CB4.** Reunir e interpretar datos relevantes dentro del sector de la animación y los videojuegos para emitir juicios que incluyan una reflexión sobre temas relevantes de índole social, científica o ética.
- **CB5.** Adquirir conocimientos en el área de la animación y videojuegos que partiendo de la base de la educación secundaria general, llegue a un nivel en el que puedan consultar en libros de texto avanzados conocimientos procedentes de la vanguardia en la animación y los videojuegos.

### **Competencias generales**

- **CG2.** Realizar proyectos de fondos y objetos para animación y videojuegos a través de un proceso metodológico de síntesis formal.
- **CG3.** Ser capaz de generar imágenes de síntesis por computador de calidad.
- **CG6.** Conocer la teoría del color y su aplicación en la creación de texturas.

#### **Competencias específicas**

- **CE11.** Adquirir destreza en la utilización de herramientas digitales.
- **CE16.** Aprender a presentar adecuadamente fondos y objetos.
- **CE20.** Aprender a iluminar.
- **CE23.** Conocer las técnicas de iluminación.
- **CE24.** Adquirir destrezas en la iluminación de escenarios.
- **CE25.** Adquirir destrezas en la aplicación de texturas.

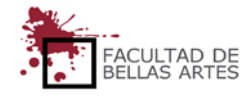

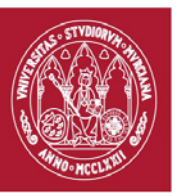

(rev. 20180507) CURSO ACADÉMICO 19/20

FACULTAD DE BELLAS ARTES

# CENTRO DE ESTUDIOS DE ARQUEOLOGÍA VIRTUAL

### PIXELODEON 3D SCHOOL

#### 5. **Contenidos y temporalización aproximada**

La planificación aquí presentada es de carácter orientativo para el estudiante. El desarrollo del curso, las particularidades del grupo, el calendario académico, festividades y otro tipo de circunstancias que surgen a lo largo del curso pueden dar lugar a variaciones lógicas en el mismo.

## **BLOQUE 1: FUNDAMENTOS DE CYCLES**

Introducción a los conceptos básicos de la iluminación y el renderizado.

#### Semana / **Tema 1***–* **Introducción a Cycles**.

En esta clase de introducción veremos los conceptos básicos para entender lo que es Cycles, cómo asignar materiales y cómo configurar y lanzar un render.

Objetivos de la Clase y competencias adquiridas:

- ¿Qué es Cycles?
- Conceptos básicos de Cycles.
- Shaders y materiales
- Asignación de materiales
- Configuración y lanzamiento de un render
- Uso de luces y el mundo de la escena.
- Instrucciones y uso básico denodos
- Uso del addon Node-Wrangler
- Creación y utilización de grupos de nodos

### Práctica de la Semana:

Creación de un material personalizado usando un grupo de nodos

#### Sistema de evaluación

- 60% de la nota: ejercicio similar al realizado en clase
- 20% de la nota: añadir complejidad al material personalizado
- 20% extra por capacidades artísticas y progreso del estudiante.
	- **Criterio para restar puntos** (se resta 0,1 por cada fallo; con 11 fallos, práctica suspensa)
		- o Nodos mal utilizados.
		- o Suspenso si no se utilizan grupos de nodos o se utilizan sin exponer parámetros en su exterior.

#### Semana / **Tema 2**– **Introducción al uso de texturas**

En esta clase veremos cómo usar texturas para añadir detalles y variaciones a nuestros materiales.

Objetivos de la clase y competencias adquiridas:

- Introducción al desplegado de UVs.
- Creación y uso de texturas tileables.
- Proyecciones y coordenadas.
- Texturas procedurales.
- Uso de máscaras y transparencias.
- Empaquetado de texturas.

#### Práctica de la semana:

Crear un material que use texturas y máscaras.

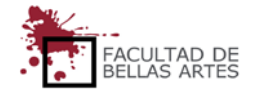

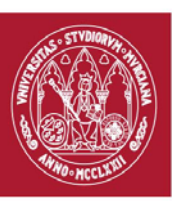

(rev. 20180507) CURSO ACADÉMICO 19/20

# FACULTAD DE BELLAS ARTES

# CENTRO DE ESTUDIOS DE ARQUEOLOGÍA VIRTUAL

# PIXELODEON 3D SCHOOL

### Sistema de evaluación:

- 60% de la nota: ejercicio similar al realizado en clase.
- 20% de la nota: creación de un material complejo que mezcle múltiples texturas y máscaras, mezclado con el concepto de materiales personalizados (grupos de nodos).
- 20% extra por capacidades artísticas y progreso del estudiante.
- **Criterios para restar puntos** (se resta 0,1 por cada fallo, con 11 fallos, práctica supensa)
	- o Nodos mal utilizados.
	- o Suspenso si no se utiliza ninguna textura ni máscara.

### Semana / **Tema 3** – **Introducción a la composición con nodos**

En esta clase de introducción a Cycles veremos algunos conceptos necesarios para lanzar un render completo.

Objetivos de la clase y competencias adquiridas:

- Uso de cámaras en Cycles.
- Profundidad de campo y desenfoque de movimiento.
- Reducción de ruido y configuración de un render.
- Introducción a la composición con nodos

# Práctica de la semana:

Render de una escena sencilla utilizando los conceptos aprendidos en la clase.

Sistema de Evaluación:

- 60 % de la nota: render básico.
- 20 % de la nota: uso de conceptos aprendidos en esta clase y las anteriores para crear un render más complejo.
- 20 % extra por capacidades artísticas y progreso del estudiante.
- Criterios para restar puntos (Se resta 0,1 por cada fallo; con 11 fallos, práctica suspensa o Nodos mal utilizados.

### **BLOQUE 2: CYCLES AVANZADO.**

#### Semana / **Tema 4** – **Visualización, Capas y organización de escenas complejas**.

Cuando trabajamos con escenas complejas, a veces es fácil perderse. Por ello resulta una buena organización de las escenas y saber mostrar/ocultar partes de esta para así centrarnos en lo que nos interesa en cada momento.

#### Objetivos de la clase y competencias adquiridas:

- Organización de escenas complejas utilizando diferentes métodos.
- Limpieza de materiales e imágenes en desuso en una escena.
- Asignación de varios materiales en un objeto único.

### Práctica de la semana:

Tomar una escena y organizarla

#### Sistema de evaluación

- 60 % de la nota: organizar una escena con uno de los métodos.
	- 40 % de la nota. Organizar la escena mezclando varios métodos.
- **Criterios para restar puntos** (Se resta 0,1 por cada fallo; con 11 fallos, práctica suspensa) o Objetos sin organizar

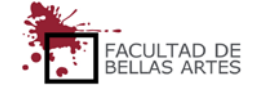

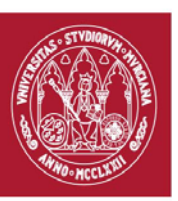

(rev. 20180507) CURSO ACADÉMICO 19/20

# UNIVERSIDAD DE **MIIRCIA**

# FACULTAD DE BELLAS ARTES

# CENTRO DE ESTUDIOS DE ARQUEOLOGÍA VIRTUAL

# PIXELODEON 3D SCHOOL

- o Mala organización
- o Suspenso si la escena no está organizada.

### Semana / **Tema 5** – *Light Path*.

continuamos profundizando sobre los conocimientos de *Cycles* y empezamos a trabajar con uno de los nodos más versátiles: *Light path*.

## Objetivos de la clase y competencias adquiridas:

- Comprender los conceptos de iluminación directa e indirecta.
- Tipos de rayos en *cycles*.
- Opciones de los objetos en *cycles*.
- Introducción al nodo *Light Path*.

### Práctica de la semana:

Crear una escena en la que se usen varios materiales con *Light Path*.

### Sistema de Evaluación:

- 60 % de la nota: ejercicio sencillo con *Light path*.
- 20 % de la nota: mezcla de conceptos vistos anteriormente con el nodo *Light Path*.
- 20 % extra por capacidades artísticas y progreso del estudiante.
	- **Criterios para restar puntos** (Se resta 0,1 por cada fallo; con 11 fallos, práctica suspensa)
		- o Nodos mal utilizados.
		- o Suspenso si no se usa el nodo *Light Path*.

### Semana / **Tema 6** – **Nodos matemáticos**.

Los nodos matemáticos nos permiten crear algunos de los efectos más avanzados con los nodos de *Cycles*. Son muy potentes en combinación con el nodo *Light Path*. En esta clase se exploran los nodos matemáticos y se muestra cómo se pueden mezclar con el nodo *Light Path*.

### Objetivos de la clase y competencias adquiridas:

- Nodos matemáticos.
- Ejemplos de uso de los nodos matemáticos.
- Mezcla de nodos matemáticos con opciones avanzadas del nodo *Light Path*.

#### Sistema de evaluación

- 60 % de la nota. Ejercicio sencillo.
- 20 % de la nota: ejercicio complejo usando nodos matemáticos y nodo *Light Path*.
- 20 % de la nota por capacidades artísticas y progreso del estudiante.
	- **Criterios para restar puntos** (Se resta 0,1 por cada fallo; con 11 fallos, práctica suspensa) o Nodos mal utilizados.
		- o Suspenso si no se utilizan nodos matemáticos o *Light Path*.

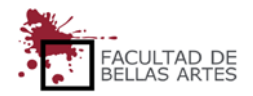

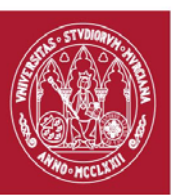

(rev. 20180507) CURSO ACADÉMICO 19/20

# UNIVERSIDAD DE **MIIRCIA**

# FACULTAD DE BELLAS ARTES

# CENTRO DE ESTUDIOS DE ARQUEOLOGÍA VIRTUAL

# PIXELODEON 3D SCHOOL

## Semana / **Tema 7** – **Técnicas de** *Bake*.

El *bake* nos permite guardar en una textura el resultado de un render, de manera que podemos aplicar dicha textura posteriormente a un objeto y ahorrarnos tiempo de render.

Objetivos de la clase y competencias adquiridas:

- Comprensión de la técnica de *Bake*.
- Uso y creación de mapas de normales.
- Uso de relieves y desplazamiento.
- Creación del *Bake* de una escena completa para acelerar el render.
- Uso de mapas de *UVs* múltiples para creación de *Decals*.
- Creación de reflejos falsos.

#### Práctica de la Semana:

Creación y Bake de una escena básica para ahorrar tiempo de render.

#### Sistema de evaluación:

- 60 % de la nota: ejercicio de *bake* básico.
- 20 % de la nota: añadir reflejos falsos y *decals* a la escena.
- 20 % extra por capacidades artísticas y progreso del estudiante.
- **Criterios para restar puntos** (Se resta 0,1 por cada fallo; con 11 fallos, práctica suspensa)
	- o Nodos mal utilizados.
	- o Suspenso si no se utilizan técnicas de *Bake*.

### Semana / **Tema 8** – **Revisión de nodos y máscaras inteligentes**.

En esta clase revisamos los nodos de *Cycles* y vemos algunos de los más interesantes que no se han visto aún.

### Objetivos de la clase y competencias adquiridas:

- Revisión de nodos y sus usos
- XYZ y RGB
- Variación y distorsión en los materiales.
- Nodos de separación y combinación.
- Máscaras "inteligentes"

#### Práctica de la semana:

Creación de una escena sencilla con materiales que utilicen máscaras "inteligentes". Creación de textura de camuflaje militar y nubes en el cielo.

#### Sistema de evaluación

- 60 % de la nota: ejercicio similar al realizado en clase.
- 20 % de la nota: añadir más efectos y conocimientos de clases anteriores a la escena.
- 20 % extra por capacidades artísticas y progreso del estudiante.
- **Criterios para restar puntos** (Se resta 0,1 por cada fallo, con 11 fallos, práctica suspensa)
	- o Nodos mal utilizados.
	- o Suspenso si no se utilizan máscaras inteligentes.

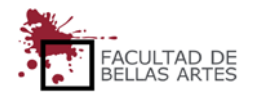

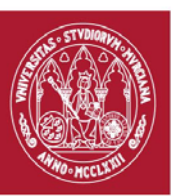

(rev. 20180507) CURSO ACADÉMICO 19/20

# UNIVERSIDAD DE **MIIRCIA**

# FACULTAD DE BELLAS ARTES

# CENTRO DE ESTUDIOS DE ARQUEOLOGÍA VIRTUAL

# PIXELODEON 3D SCHOOL

### Semana / **Tema 9** – **Partículas, pelo, volúmenes, capas y pases de render**.

En esta clase se ven algunos temas no vistos hasta ahora, como la creación de materiales para simulaciones de partículas, fuego y humo, además de explorar el concepto de las capas de render

Objetivos de la clase y competencias adquiridas:

- Valores a partir de imágenes.
- Point density y render de volúmenes.
- Render de partículas y pelo.
- Uso del branched pathtraching para renderizar.
- Creación y uso de capas y pases de render.
- Combinación de capas, pases y escenas.

#### Prácticas de la semana:

Renderizar una escena que contenga volúmenes o partículas, separarla por capas y combinarlas.

#### Sistema de evaluación:

- 60 % de la nota: ejercicio básico.
- 20 % de la nota: combinación de volúmenes, partículas, capas de render y más técnicas.
- 20 % extra por capacidades artísticas y progreso del estudiante.
- **Criterios para restar puntos** (Se resta 0,1 por cada fallo, con 11 fallos, práctica suspensa)
	- o Nodos mal utilizados.
	- o Suspenso si no se utilizan capas de render.

#### Semana / **Tema 10** – **Materiales PBR**.

Los materiales PBR (*Physically Based Rendering*) son prácticamente un estándar hoy, y *Cycles* trabaja con este método. En esta clase veremos cómo funcionan los materiales PBR, cuáles son sus componentes, y como usarlos en Cycles.

#### Objetivos de la clase y competencias adquiridas:

- Comprensión del concepto de materiales PBR.
- Mapas HDRI.
- Rugosidad.
- *Workflows Metallic*/*roughness* y *Specular*/*Glossiness*

#### Prácticas de la semana:

Creación de uno o varios materiales PBR.

#### Sistema de Evaluación:

- 60 % de la nota: creación de un material PBR con un *Shader Pincipled* y otro cargando texturas PBR sobre un *Shader Principled*.
- 20% de la nota: crear manualmente un material PBR y colocarlo dentro de un grupo de nodos.
- 20 % extra por capacidades artísticas y progreso del estudiante.
- **Criterios para restar puntos** (Se resta 0,1 por cada fallo; con 11 fallos, práctica suspensa)
	- o Nodos mal utilizados.
	- o Suspenso si no se utilizan los principios del PBR

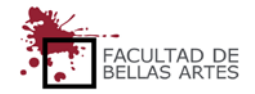

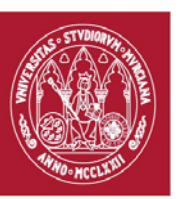

(rev. 20180507) CURSO ACADÉMICO 19/20

# FACULTAD DE BELLAS ARTES

# CENTRO DE ESTUDIOS DE ARQUEOLOGÍA VIRTUAL

# PIXELODEON 3D SCHOOL

## Semana / **Tema 11** – **Falseando efectos y trucos**.

Después de todo lo visto anteriormente, hay algunos efectos difíciles de conseguir con *Cycles*, o que a veces disparan los tiempos de render haciéndolos prohibitivos. Para lidiar con estas situaciones podemos falsear esos efectos para reducir tiempos de render a cambio de sacrificar calidad y precisión.

Objetivos de la clase y competencias adquiridas:

- Creación de cáusticas falsas.
- Profundidad de campo y desenfoque de movimiento falso.
- Uso de colores de vértices en un material.
- Creación y uso de mapas de IDs en Blender.

#### Práctica de la semana:

Creación y render de una escena que use cáusticas falsas con *cycles*.

#### Sistema de evaluación

- 60 % de la nota: Ejercicio con cáusticas falsas.
- 20 % de la nota: Añadir otros efectos falseado y turcos al render.
- 20 % extra por capacidades artísticas y progreso del estudiante.
- **Criterios para restar puntos** (Se resta 0,1 por cada fallo; con 11 fallos, práctica suspensa)
	- o Nodos más utilizados.
	- o Suspenso si no se incluyen cáusticas falsas.

#### Semana / **Tema 12** – **Composición de imagen real y 3D**

En esta última clase veremos algunas técnicas para mejorar los resultados o hacer nuestros renders más controlables y eficientes, además de lograr algunos efectos complejos como la composición de renders sobre imagen real.

## Objetivos de la clase y competencias adquiridas:

- Uso de portales de luz.
- Uso y aceleración de volumétricas.
- Integración de 3D sobre imágenes reales.
- *Shadow Catcher*.
- Composición de pases de render.
- *Bilateral Blur*: Reducción de ruido en postproducción.

#### Práctica de la semana:

Composición de un render sobre una imagen real.

#### Sistema de Evaluación:

- 60 % de la nota: composición de un render sobre una fotografía.
- 20 % de la nota: añadir efectos y materiales más complejos a la composición.
- 20 % extra por capacidades artísticas y progreso del estudiante
- **Criterios para restar puntos** (Se resta 0,1 por cada fallo; con 11 fallos, práctica suspensa) o Nodos mal utilizados

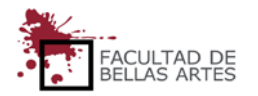

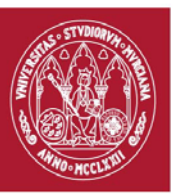

(rev. 20180507) CURSO ACADÉMICO 19/20

# FACULTAD DE BELLAS ARTES

## CENTRO DE ESTUDIOS DE ARQUEOLOGÍA VIRTUAL

## PIXELODEON 3D SCHOOL

### **MATERIAL EXTRA: EJEMPLOS DE PROYECTOS COMPLETO.**

Ejemplo de proyecto completo: **Foro Romano**

Objetivos de la clase y competencias adquiridas:

- *Shading*, iluminación, renderizado y composición de una escena completa.
- Render de una escena exterior.
- Uso de mapas de desplazamiento para la creación de un suelo con piedras.
- Creación de variación mediante capas de UVs, texturas y materiales procedurales complejos.

Ejemplo de proyecto completo: **Salón**

Objetivos de la clase y competencias adquiridas:

- *Shading*, iluminación, renderizado y composición de una escena completa.
- Uso de *Filmic* y *Denoiser*.
- Uso de *Master Shaders*.
- Uso de *Shaders* complejos y variación automatizada.
- Uso de paletas de colores para facilitar el cambio de los colores de la escena y todos sus materiales.

#### Ejemplo de proyecto completo: **Baño**

Objetivos de la clase y competencias adquiridas:

- *Shading*, iluminación, renderizado y composición de una escena completa.
- Técnicas de creación y asignación eficiente de materiales.
- Creación de materiales procedurales avanzados.
- Simulación y render de vapor.
- Trucos de iluminación con el nodo *Light Path*.

#### **6. Metodología Docente**

• Actividades y Metodología

La metodología docente estará centrada en clases magistrales al comienzo de cada tema y del trabajo del alumno supervisado por el profesor.

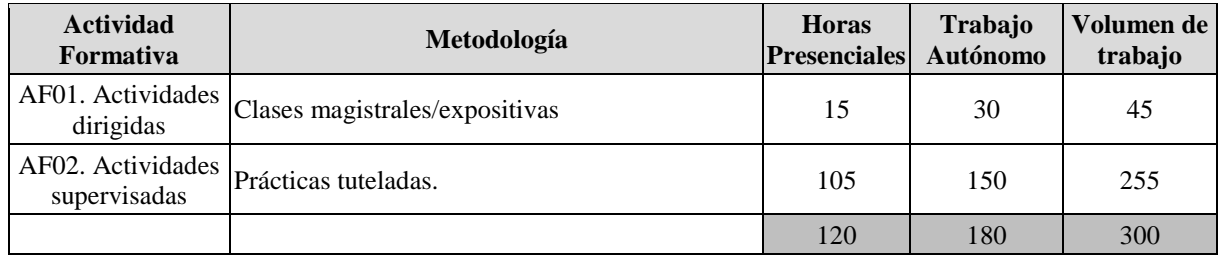

### **7. Horario de la asignatura**

## [Calendario y horarios](https://www.um.es/web/digitalmed/contenidos/estudios/gp/ma3d/2019-20#Horarios)

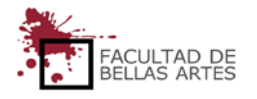

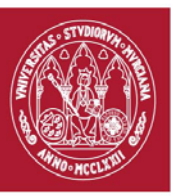

(rev. 20180507) CURSO ACADÉMICO 19/20

FACULTAD DE BELLAS ARTES

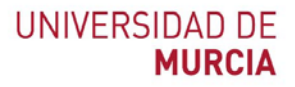

# CENTRO DE ESTUDIOS DE ARQUEOLOGÍA VIRTUAL

# PIXELODEON 3D SCHOOL

# 8. **Sistema de Evaluación**

Evaluación continua de los trabajos realizados.

# **9. Bibliografía básica operativa.**

• Enrico Valenza (2015). **Blender Cycles: Materials and Textures Cookbook**. Packt Publishing, ISBN-13: 978-1782161318. ASIN: B00U2MI8LY

#### **10. Observaciones**

No hay observaciones a destacar.

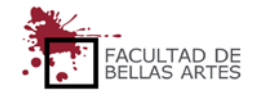